## **Table of Contents**

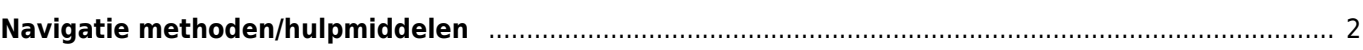

<span id="page-1-0"></span>Bij het oproepen van een navigatie naar coördinaten wordt het volgende menu getoond om een geschikte navigatiemethode / hulpmiddel te selecteren.

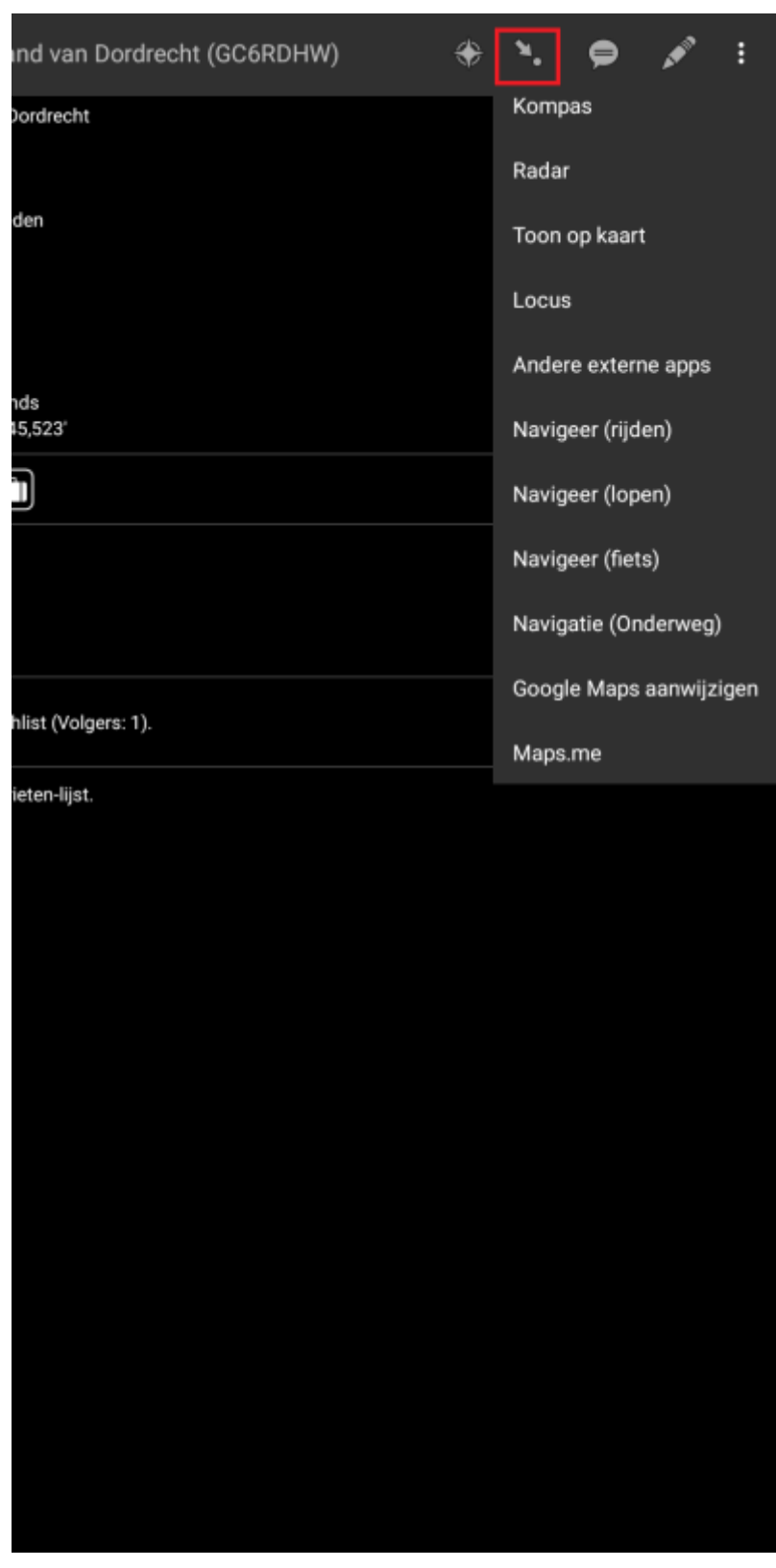

De volgende tabel biedt een overzicht van de verschillende ondersteunde methoden / hulpmiddelen. [instellingen.](https://cgeo.droescher.eu/nl/mainmenu/settings#navigation)

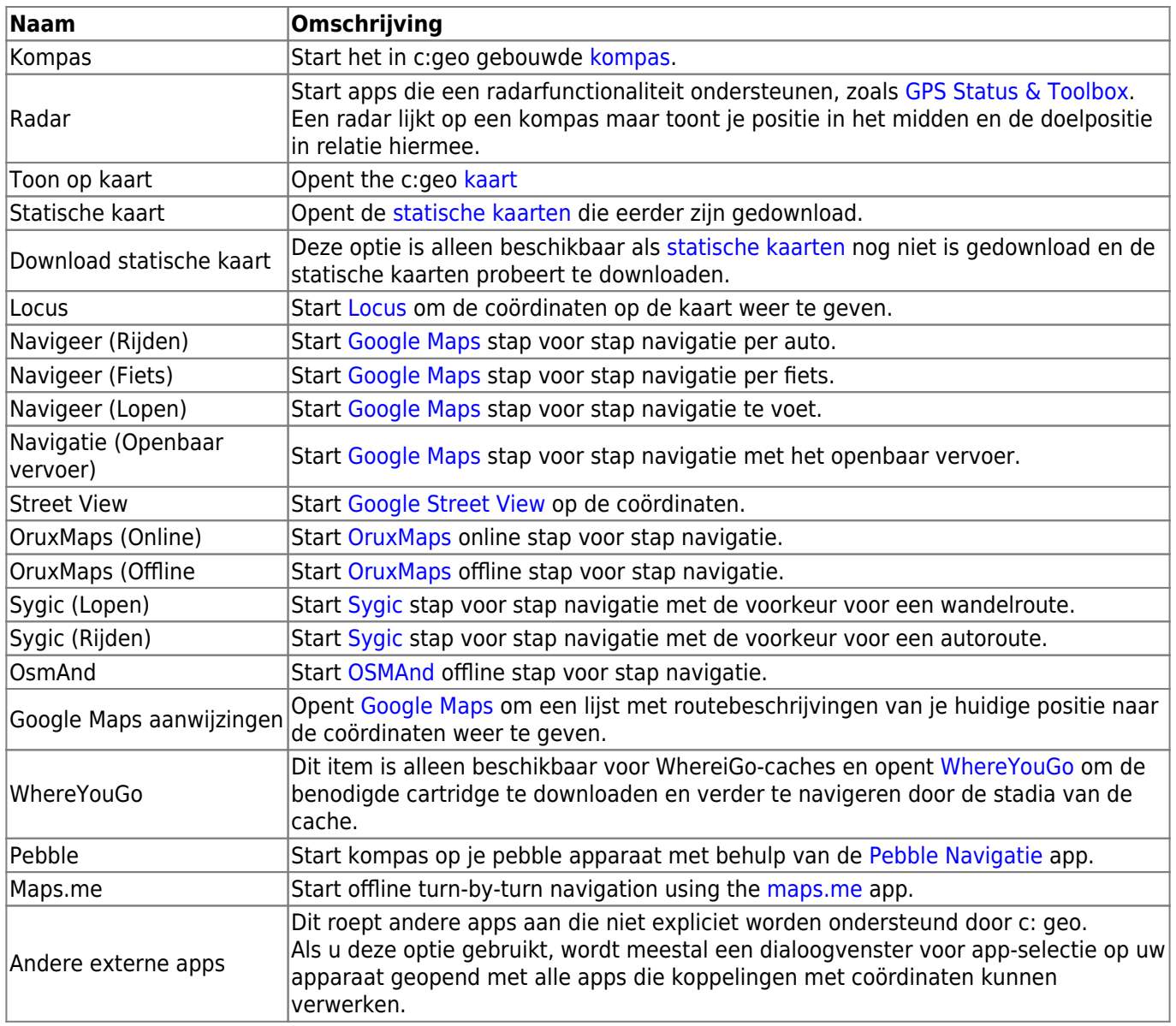